Radiocomando monocanale IP 54 1 channel remote control Emetteur avec 1 canal 1 Kanal Wandfunksender Mando de 1 canal

# **PUSH-433**

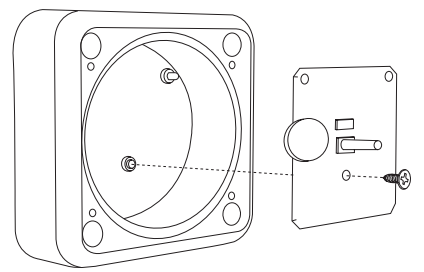

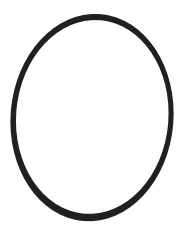

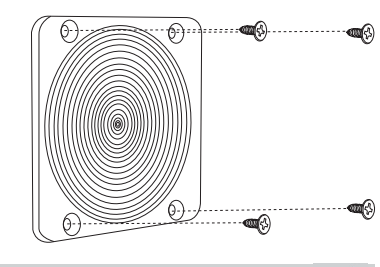

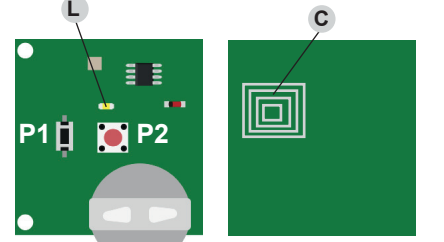

*Front Back*

# **Caratteristiche tecniche**

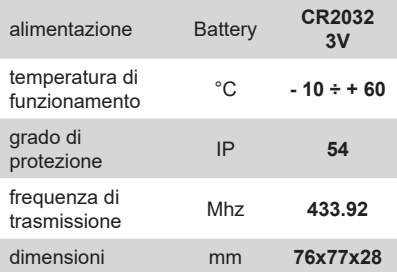

*Dichiarazione CE conformità CE Declaration of conformity Déclaration de conformité CE EG-Konformitätserklärung Declaración de conformidad CE*

Il dispositivo PUSH433 è conforme alle seguenti disposizioni PUSH433 device is confi rmed to the following norms

- Déclaration conforme a la Directive
- Erklärung in Übereinstimmung mit der Richtlinie
- Declaración según la Directiva

#### **2014/53/UE (RED)**

*Frequenze di trasmissione autorizzate / Frequenz / Fréquence autorisées / Frecuencia*  **EU 433,92Mhz**

**<sup>L</sup> IT Radiocomando**

## **AUTOGENERAZIONE CODICI**

#### **Al primo utilizzo procedere con l'autogenerazione codici**

Questa procedura genera nuovi codici per il pulsante **P2** e cancella quelli precedentemente memorizzati.

#### **20 BIT**

- Premere pulsante **P1** e subito dopo il pulsante **P2** mantenendoli premuti entrambi.
- Il led **L** ora lampeggia lentamente.
- Attendere circa 8 secondi e inizierà a lampeggiare velocemente.
- Lasciare il pulsante **P1** e dopo qualche istante il pulsante **P2**.

#### **ROLLING HCS**

- Premere il tasto **P1** e poi il tasto **P2** mantenendoli premuti entrambi.
- Il led **L** ora lampeggia lentamente.
- Attendere circa 8 secondi e inizierà a lampeggiare velocemente.
- Lasciare il pulsante **P1** il led rosso continua a lampeggiare.
- Premere e rilasciare il tasto **P1**
- Il led segnala l'avvenuta operazione

*Ora in ogni pulsante si è generato un codice diverso su più di un miliardo di combinazioni diverse.*

## **APPRENDERE UN CODICE**

- Premere pulsante **P1** e subito dopo il pulsante **P2**, **rilasciarli entrambi contemporaneamente.**
- Il led **L** rimane acceso per 5 secondi.
- Durante questo tempo premere e mantenere premuto il pulsante **P2**.
- Premere il tasto del telecomando da cui si vuole copiare il codice.
- Avvicinare nel retro del PUSH433 il telecomando da copiare facendo in modo che l'antenna del radiocomando da copiare, solitamente posta nella parte superiore (verificare sempre la posizione aprendo il TX), sia vicinissima al componente ricettivo **C** del PUSH433.

Il led **L** trillerà per un attimo irregolarmente per poi lampeggiare regolarmente ad indicare l'avvenuto apprendimento.

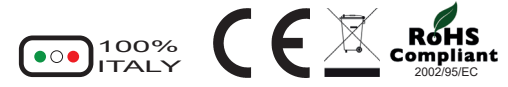